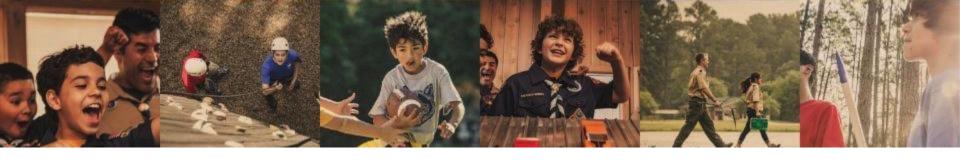

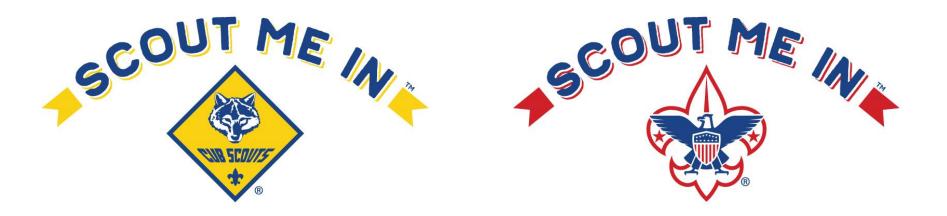

## **Online registration and Unit Pin Management:**

Make sure your Be A Scout PIN is updated. Committee Chairs, Charter Organization Representatives, and Cubmaster/Scoutmaster can approve youth online applications at <a href="http://my.scouting.org">http://my.scouting.org</a>. Here are a couple resources to coach you along: <a href="Unit Pin Management Unit Pin Management (Family Scouting-including girls">Unit Pin Management (Family Scouting-including girls)</a> \*Charter Organization Rep. is the only member with access to edit Family Scouting status for the unit to accept girls\*

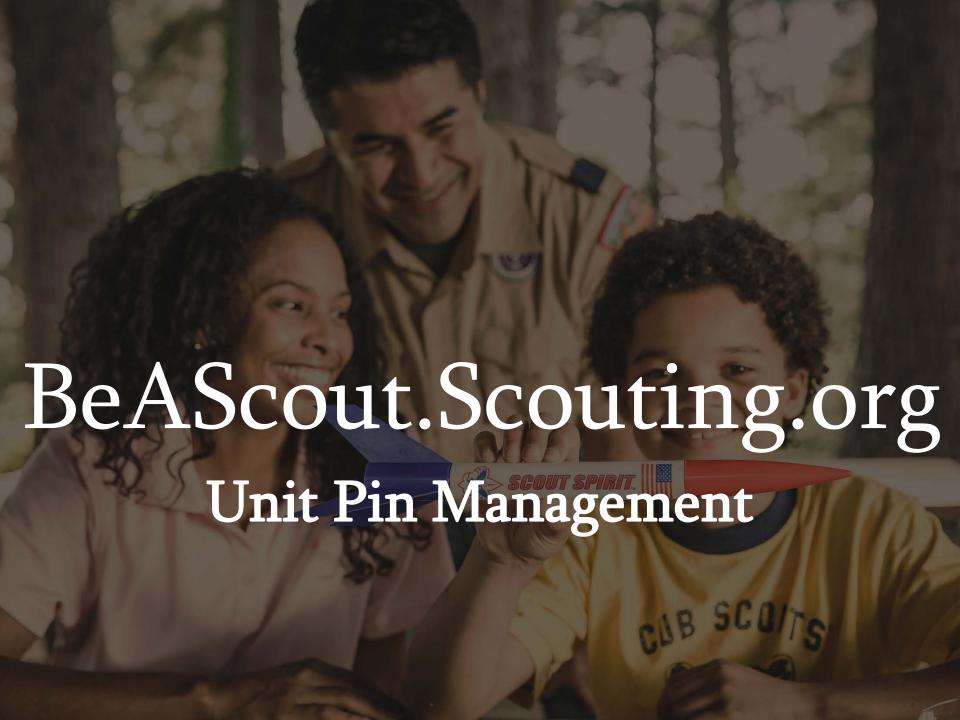

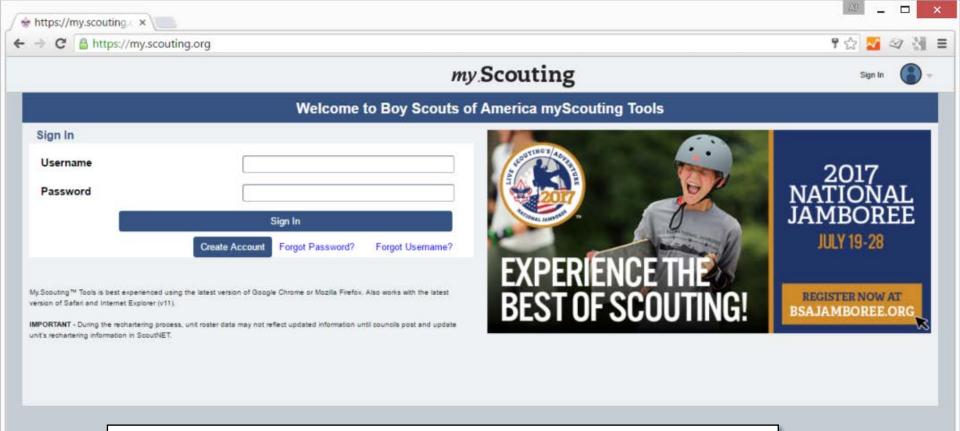

Log in to your my. Scouting Tools account at <a href="https://my.scouting.org">https://my.scouting.org</a>.

There are links to help if you have forgotten your username or password.

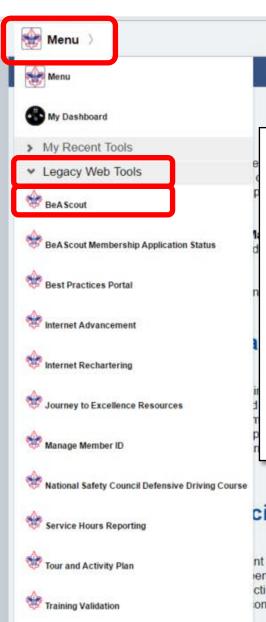

Troop 0069 - Pioneer 01

Resources

## my Scouting

Welcome William Smit

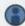

Empowering you to deliver the Scouting program.

New to Scouting?

From the Menu at the top left of the page, select Legacy Web Tools and then BeAScout\*.

\*If BeAScout is not an option or will not load, your account may not be appropriately linked to your unit. For assistance, contact the BSA Member Care Contact Center at 972-580-2489 between 7 a.m. and 7 p.m. Central time.

## cific Training Released

nt they need when they need it is the purpose of the new BSA en added to the learn center consisting of 14 e-learning modules. It cting youth officers, building a crew budget and annual program planning omplete position specific training online.

e parts, or learning plans. Each learning plan is designed for the specific ifore the first meeting, within the first 30 days, and within 90 days. The intoors to complete their training at their own pace

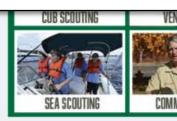

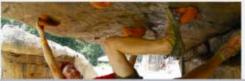

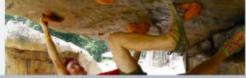

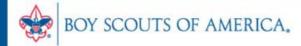

| Unit Pin Managem                                                             | ent Unit Lead Ma                                                 | Unit Lead Management       |                                                 | Membership Application Management                |  |  |
|------------------------------------------------------------------------------|------------------------------------------------------------------|----------------------------|-------------------------------------------------|--------------------------------------------------|--|--|
|                                                                              |                                                                  | Unit Pin M                 | lanagement                                      |                                                  |  |  |
| Unit Description : Troop 0069 Pleasant Green Baptist Church                  |                                                                  |                            | Unit Logo                                       |                                                  |  |  |
| Unit Pin Mode :<br>Council<br>Alternate Unit Description :                   | Pin Status :  Inactive ▼  Unit Web Site :                        | Apply Status :<br>Inactive | •                                               | Upload Remove                                    |  |  |
| Primary Contact Informa                                                      | tion                                                             |                            | Unit Meeting                                    | Address                                          |  |  |
| Primary Contact Person :<br>First Name :                                     | Select                                                           | •                          | Address 1 :                                     | 5113 Brown Rd                                    |  |  |
| E-mail:                                                                      | Please enter E-mail address                                      |                            | City:<br>State:                                 | LOUISIANA •                                      |  |  |
| Phone Number :                                                               |                                                                  |                            | ZIP Code :<br>Latitude:<br>Longitude:           | 71202                                            |  |  |
| Alternate Contact Inform                                                     | ation                                                            |                            | Additional Uni                                  | it Information                                   |  |  |
| Alternate Contact #1 : Alternate Contact #1 E-mail :                         | Select ▼                                                         |                            | Brief Description Limit of 140 Characters only. |                                                  |  |  |
| Alternate Contact #2 :                                                       | -Select-                                                         |                            |                                                 | li di                                            |  |  |
| Alternate Contact #2 E-mail:                                                 | Please enter E-mail address                                      |                            | 140 Characters                                  | s left                                           |  |  |
| Fields Displayed On Unit                                                     | t.Pin                                                            |                            | Unit Pin Previ                                  | ew                                               |  |  |
| Unit Description                                                             | Unit Meeting Address                                             | Unit Meeting Address       |                                                 | Troop 0069 Pleasant Green Baptist Church         |  |  |
| Alternate Unit Description                                                   | Phone Number                                                     |                            | 380                                             | Contact: 213 Louisiana Purchase Council for more |  |  |
| ✓ Unit Web Site   ✓ Unit Logo                                                | Additional Unit Information                                      | ion                        |                                                 | information<br>318-325-4634                      |  |  |
|                                                                              | in Lead E-Mail                                                   |                            |                                                 | PO Box 2405<br>Monroe, LA 71207                  |  |  |
| NOTE: If Council Information is select<br>e-mail address defined in BeAScout | ted, all e-mail notification shall be sent to<br>Administration. | the council                |                                                 |                                                  |  |  |
| * Required fields                                                            |                                                                  |                            |                                                 | Save                                             |  |  |

The Unit Pin Management tools should open and look similar to this.

It will show you both IF and HOW the unit is currently displayed on BeAScout.org.

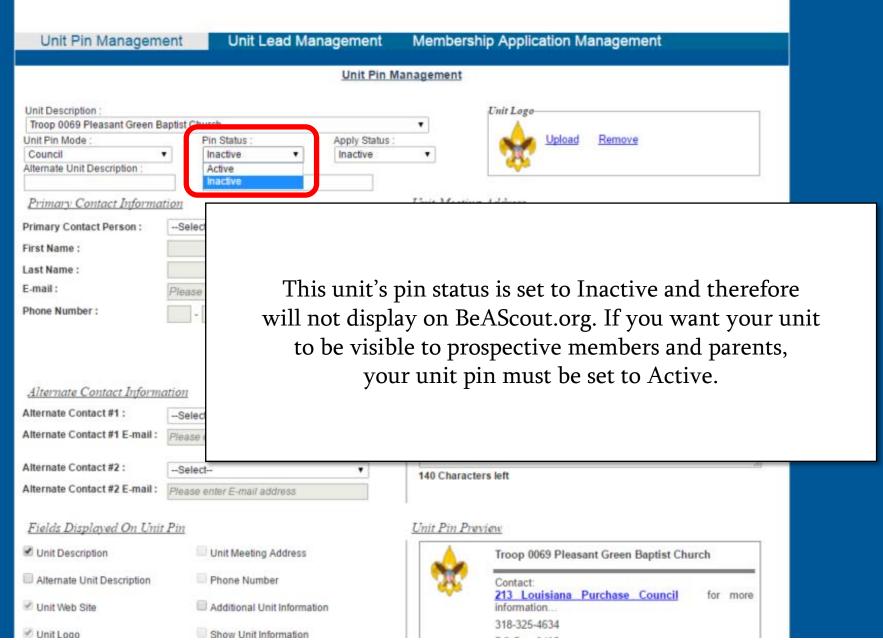

Pin Status

Inactive Unit Web

Unit Lead Management

Unit Pin Management

Unit Description

Unit Pin Mode

Council

Unit Council In order to enter current information specific to your unit, Primary Contact Person: -Selectselect Unit mode, and you will be able to populate the rest First Name: of the fields with your unit's information. Last Name: E-mail: Phone Number: As you proceed, a preview of your unit pin is shown at the bottom of the page, so you can see how your changes Alternate Contact Information will look to a BeAScout.org visitor. Alternate Contact #1: -Select-Alternate Contact #1 E-mail: Alternate Contact #2: -Select-140 Characters left Alternate Contact #2 E-mail: Please enter E-mail address Fields Displayed On Unit Pin nit Pin Preview Unit Description Unit Meeting Address Troop 0069 Pleasant Green Baptist Church Alternate Unit Description Phone Number 213 Louisiana Purchase Council for more Additional Unit Information Unit Web Site information. 318-325-4634 Unit Logo Show Unit Information PO Box 2405 in Lead E-Mail Monroe, LA 71207 NOTE: If Council Information is selected, all e-mail notification shall be sent to the council e-mail address defined in BeAScout Administration.

Membership Application Management

This unit's pin has also been set to Council mode,

which means that all leads and unit information

are set to the council defaults.

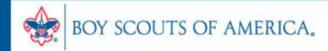

|                                                                                                    | Unit Pin N                                                                                                    | Management                                                                                                    |                                                                                                    |  |  |
|----------------------------------------------------------------------------------------------------|----------------------------------------------------------------------------------------------------|----------------------------------------------------------------------------------------------------|----------------------------------------------------------------------------------------------------|--|--|
| Unit Description: Troop 0069 Pleasant Green B Unit Pin Mode: Unit Alternate Unit Description:  Primary Contact Informa Primary Contact Person:  First Name: Last Name: E-mail: Phone Number: | Pin Status : Apply Status : Unit Web Site : www.scouting.org                                                                                               | Unit Meeting Address 1: Address 2: City: State: ZIP Code:                                                               | Upload Remove  Address  5113 Brown Rd  Monroe  LOUISIANA  71202                                            |  |  |
| Alternate Contact Informa<br>Alternate Contact #1 :<br>Alternate Contact #1 E-mail :                                                                                                    | -Select- ▼                                                                                                    | Latitude: Longitude:  Additional Unit Information  Brief Description Limit of 140 Characters only.  140 Characters left |                                                                                                    |  |  |
| ✓ Unit Description  Alternate Unit Description  Unit Web Site                                                                                                    | Unit Description Unit Meeting Address  Alternate Unit Description Phone Number  Unit Web Site Additional Unit Information  Unit Logo Show Unit Information |                                                                                                    | Unit Pin Preview  Troop 0069 Pleasant Green Baptist Church www.scouting.org  Contact: for more information |  |  |
| ● Unit Logo  NOTE: If Council Information is select e-mail address defined in BeAScout if * Required fields                                                                                  | in Lead E-Mail                                                                                                    |                                                                                                    | Save Ca                                                                                                    |  |  |

Now that the unit is in the proper mode, you can select a point of contact for any information requests that are sent to your unit.

You can also add a unit website address (Facebook pages work too), meeting address, alternate contact information, and even a custom unit description.

Just remember to check the custom field boxes at the bottom left. Only those items that are selected will be displayed in the preview at the bottom right.

Don't forget to click Save when you are done to make sure your work gets added to BeAScout.org!

Now you have added custom information to the unit pin so that interested parents can learn more about the unit and feel welcome.

The unit contact will receive notification when prospective members request more information through BeAScout.org, and will be able to follow up with them using the Unit Lead Management system, which is accessed at the top of this page.

## SETTING YOUR UNIT'S CONFIGURATIONS

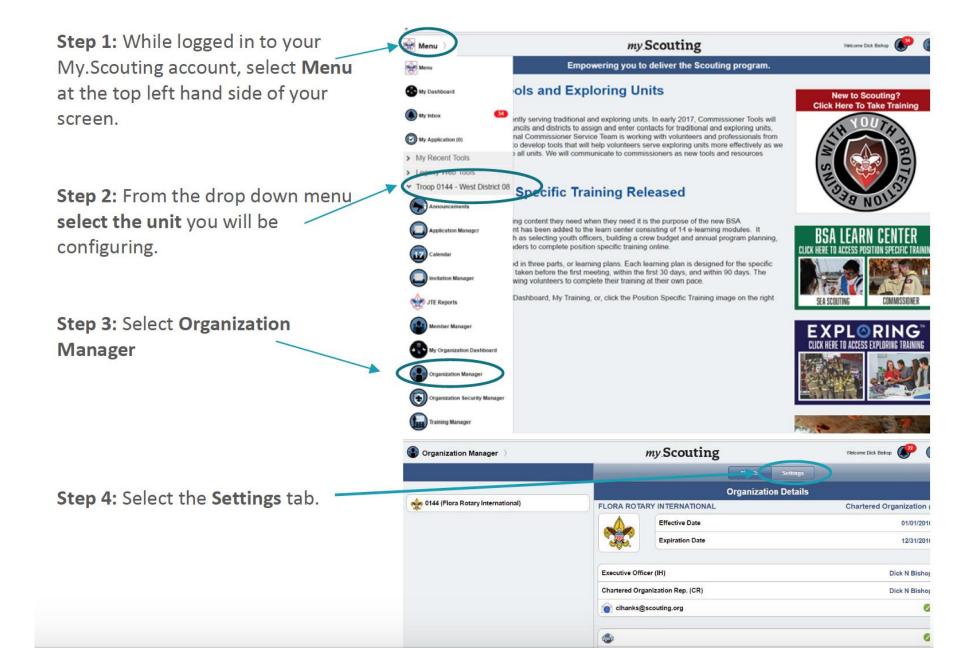

Family Scouting: If your pack will be accepting girls — select opt-in for Family Scouting, enter the date, and then select whether the unit is accepting boys only, girls only, or both boys and girls.

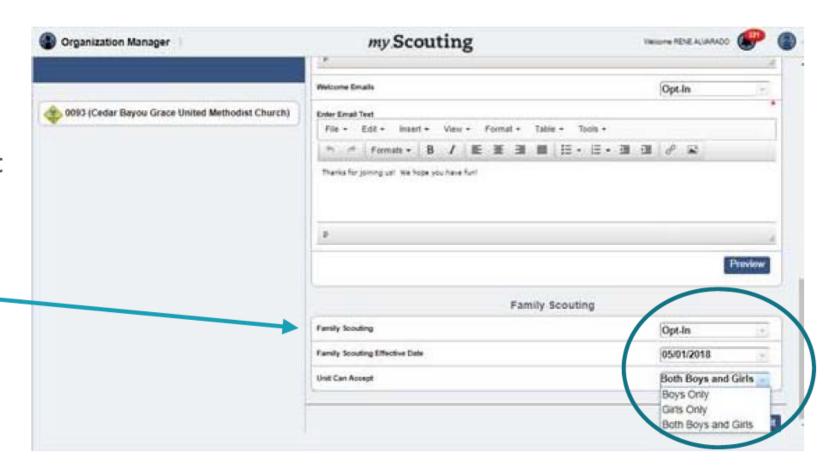

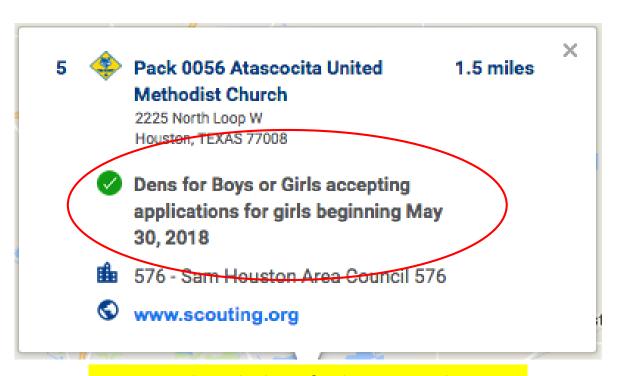

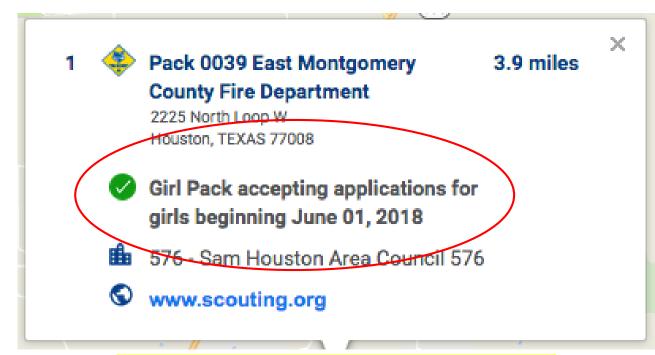

Pack for girls

Pack with dens for boys or girls

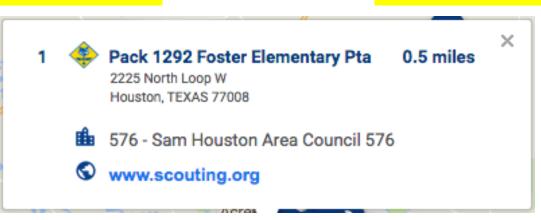

Pack with no acceptGender value chosen

**Step 6:** Save your selections by selecting **Commit** at the bottom of your screen.

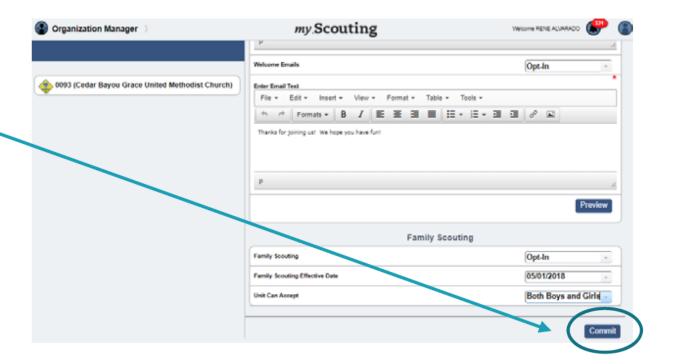